# Informatyka 2 (ES1D300 017)

Politechnika Białostocka - Wydział Elektryczny Elektrotechnika, semestr III, studia stacjonarne I stopniaRok akademicki 2019/2020

### Wykład nr 3 (15.10.2019)

dr inż. Jarosław Forenc

Informatyka 2 (ES1D300 017), studia stacjonarne I stopnia dr inż. Jarosław Forenc Rok akademicki 2019/2020, Wykład nr 3 $3/32$ 

# Struktury w języku C

□ Struktura - zestaw elementów różnych typów, zgrupowanych pod jedną nazwą

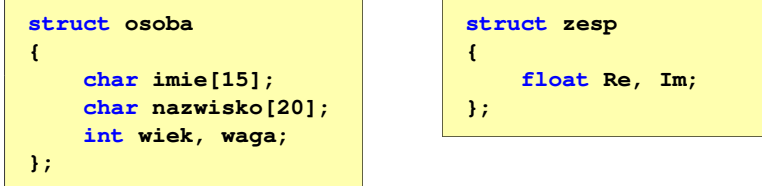

- □ Elementy struktury to pola (dane, komponenty, składowe) struktury
- □ Deklarując strukturę tworzymy nowy typ danych (struct osoba)
- ш Zapisanie danych do struktury wymaga zdefiniowania zmiennej strukturalnej (deklaracja struktury nie przydziela pamięci na jej pola)

Plan wykładu nr 3

- **Struktury** 
	- $\Box$ deklaracja struktury i zmiennej strukturalnej
	- $\Box$ odwołania do pól struktury
	- $\Box$ inicjalizacja zmiennej strukturalnej
	- $\Box$ złożone deklaracje struktur
- Pola bitowe, unie
- Wskaźniki

**{**

Г

**imie**

**Kowal**

**wiekwaga**

- $\Box$ deklaracia
- $\Box$ przypisanie wartości
- $\Box$ związek z tablicami

Informatyka 2 (ES1D300 017), studia stacjonarne I stopnia dr inż. Jarosław Forenc Rok akademicki 2019/2020, Wykład nr 3

 $4/32$ 

# Deklaracja zmiennej strukturalnej

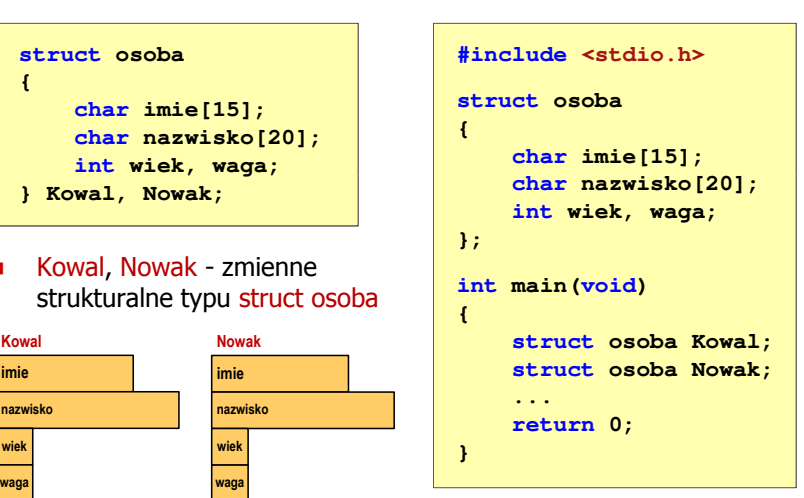

# Odwołania do pól struktury

□ Dostęp do pól struktury możliwy jest dzięki konstrukcji typu:

**nazwa\_struktury.nazwa\_pola**

- □ Operator . nazywany jest operatorem bezpośredniego wyboru pola
- □ Zapisanie wartości 25 do pola wiek zmiennej Nowak ma postać

**Nowak.wiek = 25;**

ш Wyrażenie Nowak.wiek traktowane jest jak zmienna typu int

```
printf("Wiek: %d\n", Nowak.wiek);scanf("%d", &Nowak.wiek);
```
Informatyka 2 (ES1D300 017), studia stacjonarne I stopnia dr inż. Jarosław Forenc Rok akademicki 2019/2020, Wykład nr 3 $3^{1/32}$ 

# Odwołania do pól struktury

□ Gdy zmienna strukturalna jest wskaźnikiem, to do odwołania do pola struktury używamy operatora pośredniego wyboru pola (**->**)

```
wskaźnik_do_struktury -> nazwa_pola
```

```
struct osoba Nowak, *Nowak1;
Nowak1 = &Nowak;
Nowak1 -> wiek = 25; /* lub */ (*Nowak1).wiek = 25;
```
□ W ostatnim zapisie nawiasy są konieczne, gdyż operator **.** ma wyższy priorytet niż operator **\***

# Odwołania do pól struktury

Dostęp do pól struktury możliwy jest dzięki konstrukcji typu:

**nazwa\_struktury.nazwa\_pola**

- Operator . nazywany jest operatorem bezpośredniego wyboru pola
- Zapisanie wartości Jan do pola imie zmiennej Nowak ma postać

**strcpy(Nowak.imie,"Jan");**

L. Wyrażenie Nowak.imie traktowane jest jak łańcuch znaków

**printf("Imie: %s\n", Nowak.imie);gets(Nowak.imie);**

Informatyka 2 (ES1D300 017), studia stacjonarne I stopnia dr inż. Jarosław Forenc Rok akademicki 2019/2020, Wykład nr 3

 $\frac{3}{8/32}$ 

# Struktury - przykład

```
#include <stdio.h>
struct osoba
{char imie[15];
char nazwisko[20];int wiek;
};int main(void)
{struct osoba Nowak;
```
# Struktury - przykład

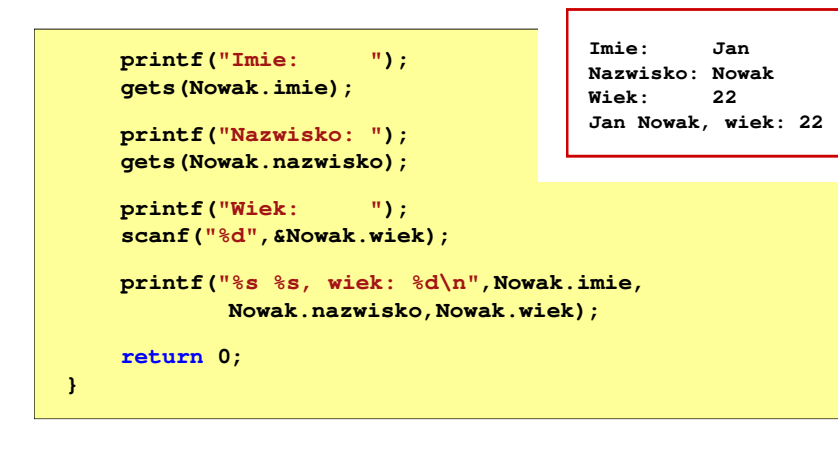

# Inicjalizacja zmiennej strukturalnej

Inicjalizowane mogą być tylko zmienne strukturalne, nie można inicjalizować pól w deklaracji struktury

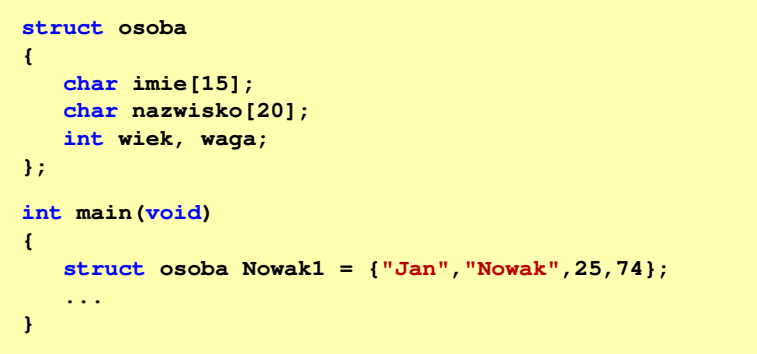

Informatyka 2 (ES1D300 017), studia stacjonarne I stopnia dr inż. Jarosław Forenc Rok akademicki 2019/2020, Wykład nr 3 $11/32$ 

# Struktury a operator przypisania (=)

п Struktury tego samego typu można sobie przypisywać (nawet jeśli zawierają tablice)

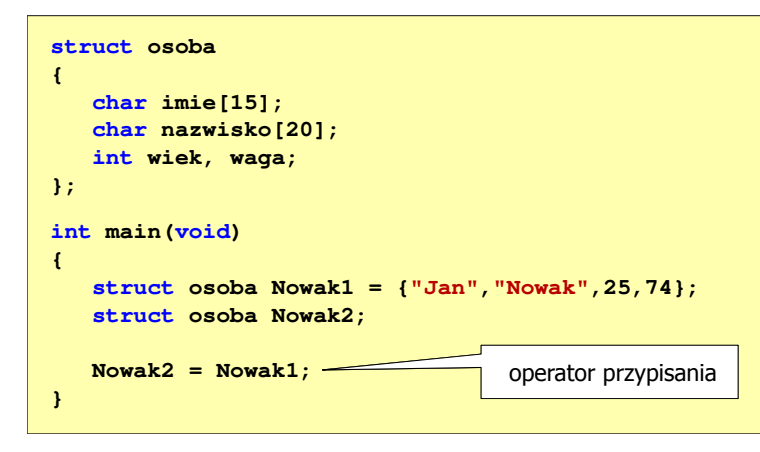

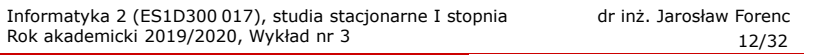

# Złożone deklaracje struktur

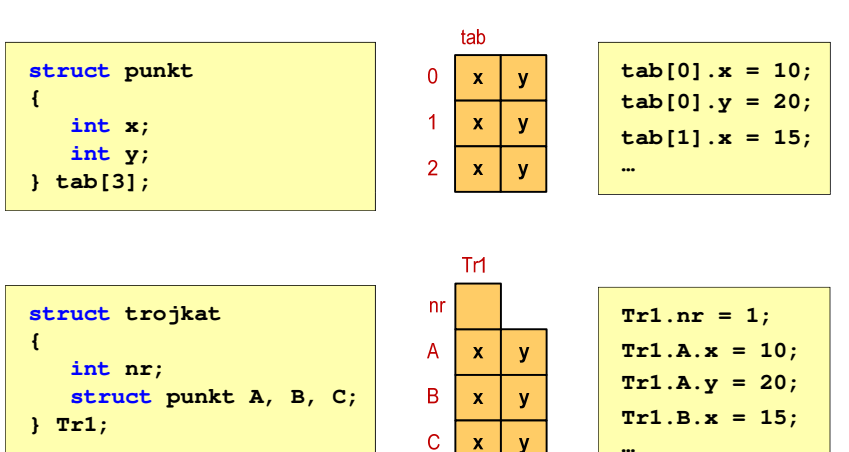

### Pola bitowe

- п Umożliwiają dostęp do pojedynczych bitów oraz przechowywanie małych wartości zajmujących pojedyncze bity
- ш Pola bitowe deklarowane są wewnątrz struktur

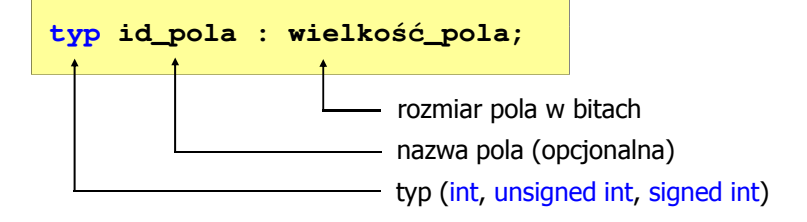

- □ Wartości zapisane w polach traktowane są jak liczby całkowite
- ш Zakres wartości pól wynika z wielkości\_pola

Informatyka 2 (ES1D300 017), studia stacjonarne I stopnia dr inż. Jarosław Forenc Rok akademicki 2019/2020, Wykład nr 3 $15/32$ 

### Pola bitowe

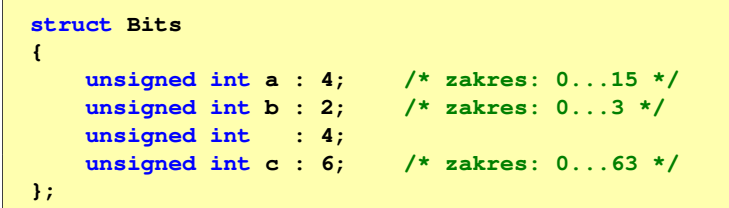

- □ Jeśli pole nie ma nazwy, to nie można się do niego odwoływać
- □ Pola bitowe nie mają adresów
	- nie można wobec pola bitowego stosować operatora & (adres)  $\Box$
	- $\Box$ nie można polu bitowemu nadać wartości funkcją scanf()

### Pola bitowe

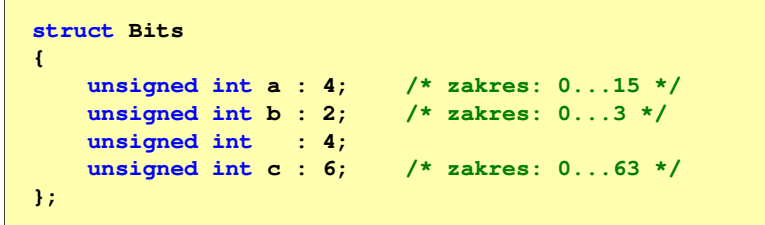

 Dostęp do pól bitowych odbywa się na takiej samej zasadzie jak do normalnych pól struktury

**struct Bits dane; dane.a = 10;dane.b = 3;**

Informatyka 2 (ES1D300 017), studia stacjonarne I stopnia dr inż. Jarosław Forenc Rok akademicki 2019/2020, Wykład nr 3

 $16/32$ 

### Pola bitowe - przykład

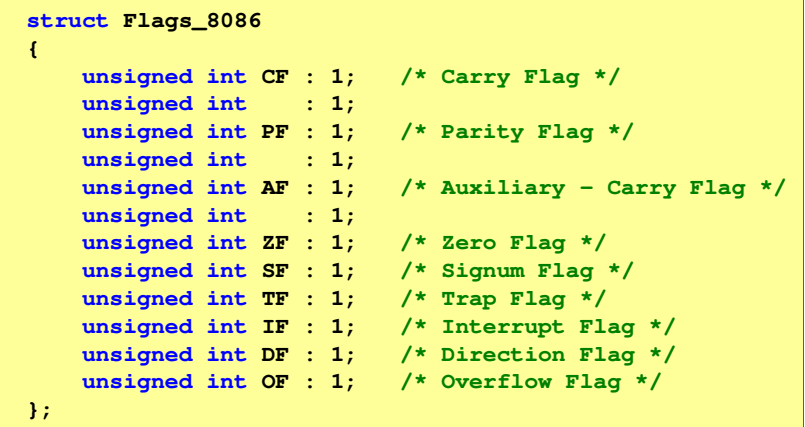

### Unie

□ Specjalny rodzaj struktury umożliwiający przechowywanie danych różnych typów w tym samym obszarze pamięci

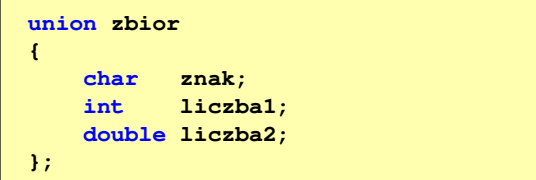

□ Do przechowywania wartości w unii należy zadeklarować zmienną

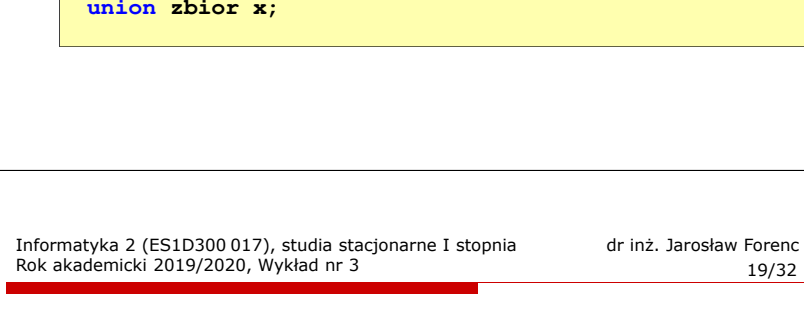

### Unie

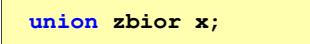

ш Dostęp do pól unii jest taki sam jak do pól struktury

```
\mathbf{x} \cdot \mathbf{z}nak = \mathbf{a};
x.liczba2 = 12.15;
```
□ Unię można zainicjować jedynie wartością o typie jej pierwszej składowej

**union zbior x = {'a'};**

п Unie tego samego typu można sobie przypisywać

#### Unie

**union zbior x;**

 $\mathbf{r}$ Zmienna x może przechowywać wartość typu char lub typu int lub typu double, ale tylko jedną z nich w danym momencie

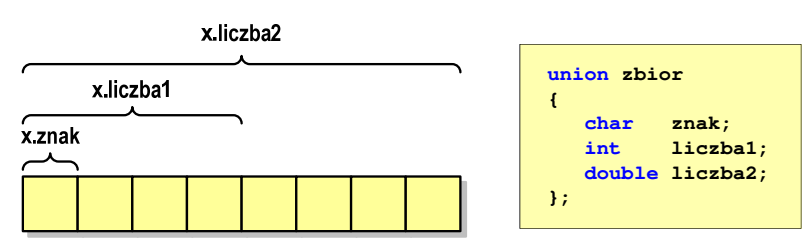

Г Rozmiar unii wyznaczany jest przez rozmiar największego jej pola

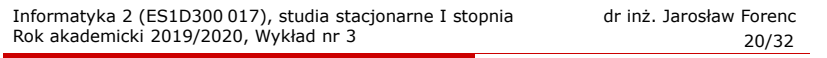

### Co to jest wskaźnik?

 Wskaźnik - zmienna mogącą zawierać adres obszaru pamięci - najczęściej adres innej zmiennej (obiektu)

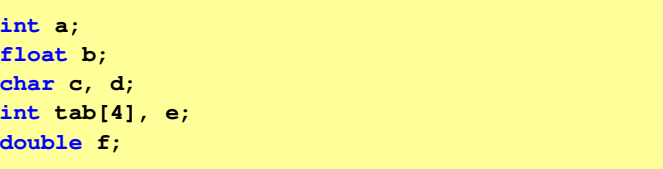

 $\mathbf{r}$ Zmienne przechowywane są w pamięci komputera

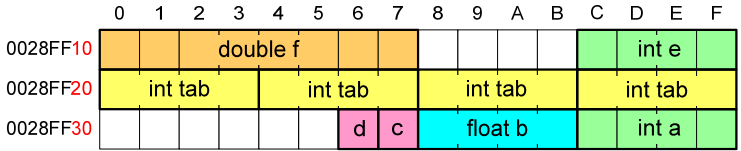

# Co to jest wskaźnik?

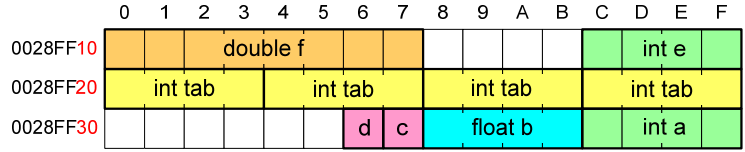

- ٠ Każda zmienna znajduje się pod konkretnym adresem i zależnie od typu zajmuje określoną liczbę bajtów
- □ Podczas kompilacji wszystkie nazwy zmiennych zastępowane są ich adresami
- □ Wyświetlenie adresu zmiennej:

```
printf("Adres zmiennej a: %p\n", &a);
printf("Adres tablicy tab: %p\n", tab);
```
Informatyka 2 (ES1D300 017), studia stacjonarne I stopnia dr inż. Jarosław Forenc Rok akademicki 2019/2020, Wykład nr 3 $23/32$ 

### Deklaracja wskaźnika

- □ Deklarując wskaźnik (zmienną wskazującą) należy podać typ obiektu na jaki on wskazuje
- $\mathcal{L}_{\mathcal{A}}$  Deklaracja wskaźnika wygląda tak samo jak każdej innej zmiennej, tylko że jego <mark>nazwa</mark> poprzedzona jest symbolem gwiazdki (\*)

```
typ *nazwa_zmiennej;
```
lub

```
typ* nazwa_zmiennej;
```
lub

```
typ * nazwa_zmiennej;
```
lub

**typ\*nazwa\_zmiennej;**

# Co to jest wskaźnik?

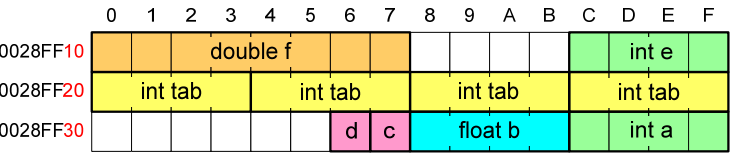

- $\mathbf{r}$  Każda zmienna znajduje się pod konkretnym adresem i zależnie od typu zajmuje określoną liczbę bajtów
- Podczas kompilacji wszystkie nazwy zmiennych zastępowane są ich adresami
- Wyświetlenie adresu zmiennej:

```
Adres zmiennej a: 0028FF3C
Adres tablicy tab: 0028FF20
```
**printf**("Adres zmiennej a:  $\frac{1}{2}$ <sub>p</sub> $\frac{1}{2}$ ,  $\frac{1}{2}$ **printf("Adres tablicy tab: %p\n", tab);**

Informatyka 2 (ES1D300 017), studia stacjonarne I stopnia dr inż. Jarosław Forenc Rok akademicki 2019/2020, Wykład nr 3 $24/32$ 

### Deklaracja wskaźnika

Deklaracja zmiennej wskaźnikowej do typu int

**int \*ptr;**

- Г Mówimy, że zmienna ptr jest typu: wskaźnik do zmiennej typu int
- Do przechowywania adresu zmiennej typu double trzeba zadeklarować zmienną typu: wskaźnik do zmiennej typu double

**double \*ptrd;**

 Można konstruować wskaźniki do danych dowolnego typu łącznie z typami wskaźnik do wskaźnika do...

**char \*\*wsk;**

# Deklaracja wskaźnika

□ Można deklarować tablice wskaźników - zmienna tab ptr jest tablicą zawierającą 5 wskaźników do typu int

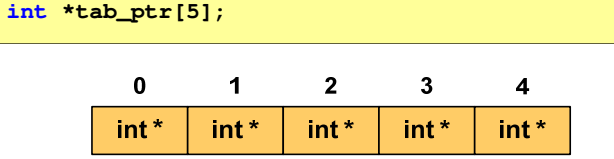

□ Natomiast zmienna ptr\_tab jest wskaźnikiem do 5-elementowej tablicy liczb int

**int (\*ptr\_tab)[5];**

Informatyka 2 (ES1D300 017), studia stacjonarne I stopnia dr inż. Jarosław Forenc<br>Rok akademicki 2019/2020, Wykład nr 3 Rok akademicki 2019/2020, Wykład nr 327/32

# Przypisywanie wartości wskaźnikom

- □ Wskaźnikom można przypisywać adresy zmiennych
- □ Adresy takie tworzy się za pomocą operatora pobierania adresu &

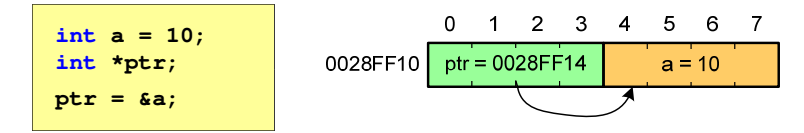

□ Mając adres zmiennej można "dostać się" do jej wartości używając tzw. operatora wyłuskania (odwołania pośredniego) - gwiazdki (\*)

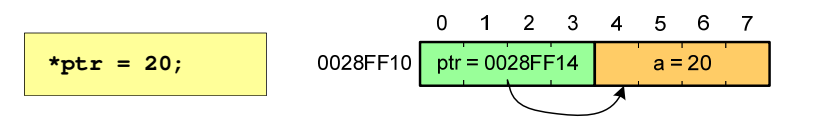

### Deklaracja wskaźnika

 W deklaracji wskaźnika lepiej jest pisać \* przy zmiennej, a nie przy typie:

```
int *ptr1;
 *ptr1; /* lepiej */
              \frac{1}{2} a orzej */
```
gdyż trudniej jest popełnić błąd przy deklaracji dwóch wskaźników:

**int \*p1, \*p2; int\* p3, p4;** 

 W powyższym przykładzie zmienne p1, p2 i p3 są wskaźnikami do typu in<mark>t</mark>, zaś zmienna p4 jest "zwykłą" zmienną typu i<mark>nt</mark>

Informatyka 2 (ES1D300 017), studia stacjonarne I stopnia dr inż. Jarosław Forenc Rok akademicki 2019/2020, Wykład nr 3 $28/32$ 

### Wskaźnik pusty

- Wskaźnik pusty to specjalna wartość, odróżnialna od wszystkich innych wartości wskaźnikowych, dla której gwarantuje się nierówność ze wskaźnikiem do dowolnego obiektu
- Do zapisu wskaźnika pustego stosuje się wyrażenie całkowite o wartości zero (0)

**int \*ptr = 0;**

 Zamiast wartości 0 można stosować makrodefinicję preprocesora NULL, która podczas kompilacji programu zamieniana jest na 0

```
int *ptr = NULL;
```
# Wskaźniki a tablice

٠ Nazwa tablicy jest jej adresem (dokładniej - adresem elementu o indeksie 0)

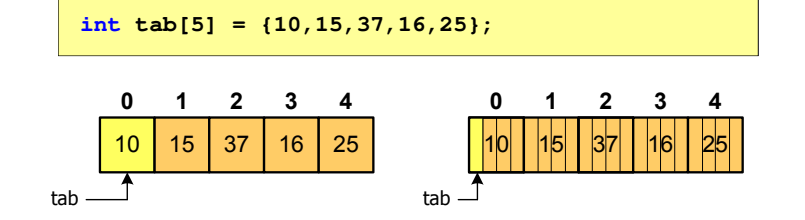

□ Zastosowanie operatora \* przed nazwą tablicy pozwala "dostać się" do zawartości elementu o indeksie 0

\*tab jest równoważne tab[0]

Informatyka 2 (ES1D300 017), studia stacjonarne I stopnia dr inż. Jarosław Forenc Rok akademicki 2019/2020, Wykład nr 331/32

# Wskaźniki a tablice

 $\mathcal{L}_{\mathcal{A}}$ Brak nawiasów powoduje błędne odwołania do elementów tablicy

```
int tab[5] = {10,15,37,16,25};
int x;
x = * (tab+2);

printf("x = %d",x);x = *(tab+2); jest równoważne x = \text{tab}[2];x = *tab+2; jest równoważne x = tab[0]+2;/* x = 37 */x = *tab+2;
printf("x = %d",x);/* x = 12 */
```
### Wskaźniki a tablice

**Dodanie 1 do adresu tablicy przenosi nas do elementu tablicy** o indeksie 1

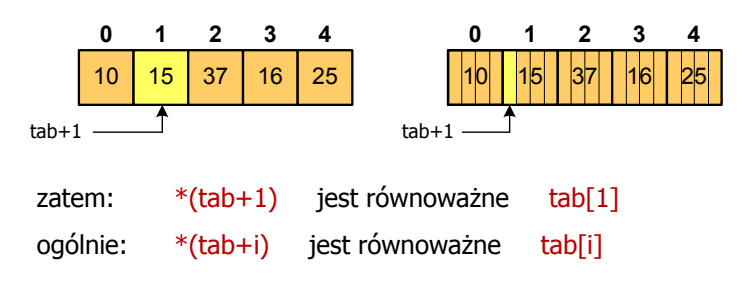

■ W zapisie \*(tab+i) nawiasy są konieczne, gdyż operator \* ma bardzo wysoki priorytet

Informatyka 2 (ES1D300 017), studia stacjonarne I stopnia dr inż. Jarosław Forenc Rok akademicki 2019/2020, Wykład nr 332/32

### Koniec wykładu nr 3

# Dziękuję za uwagę!